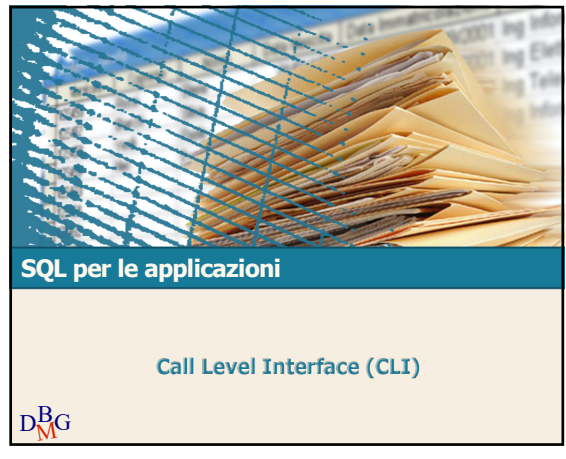

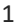

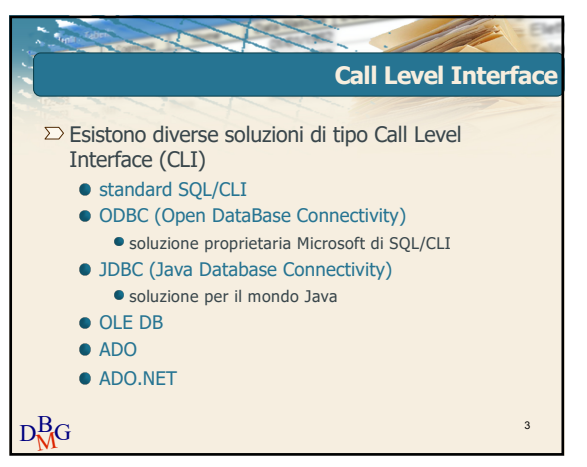

3

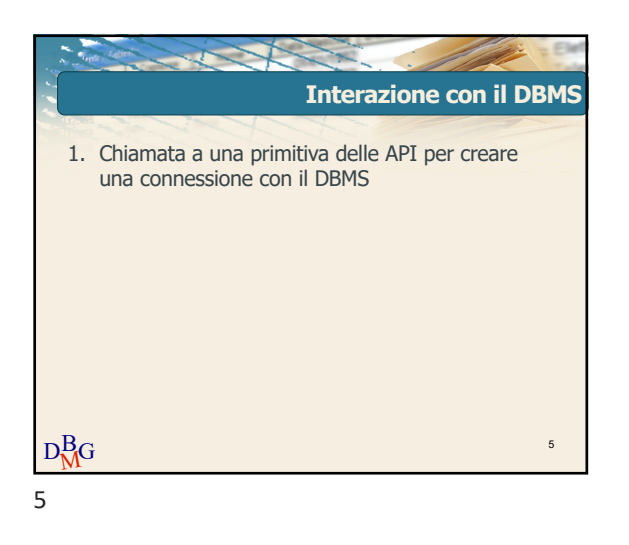

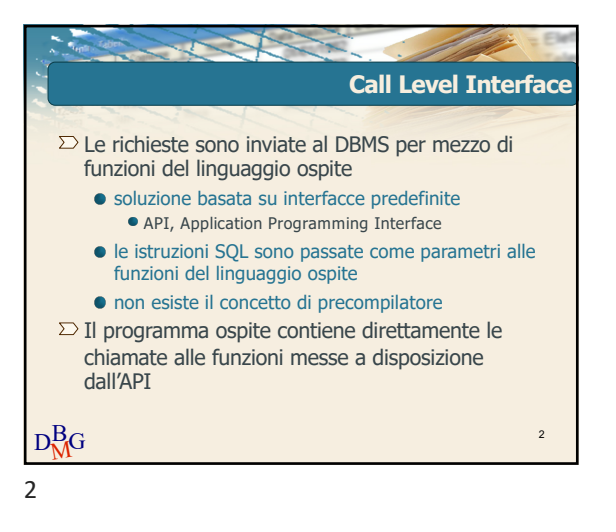

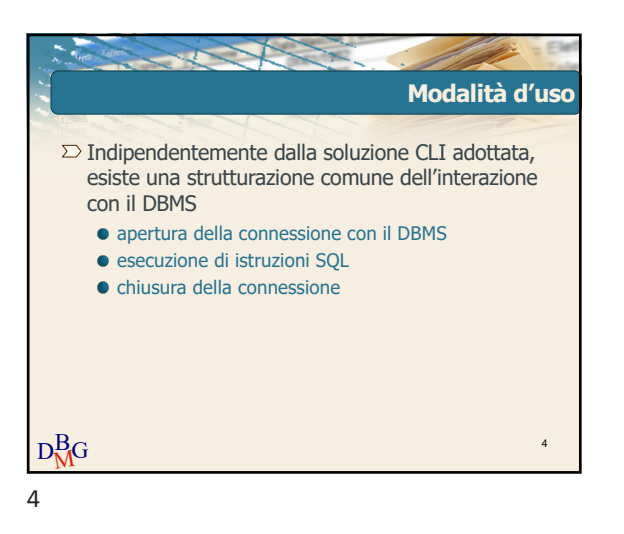

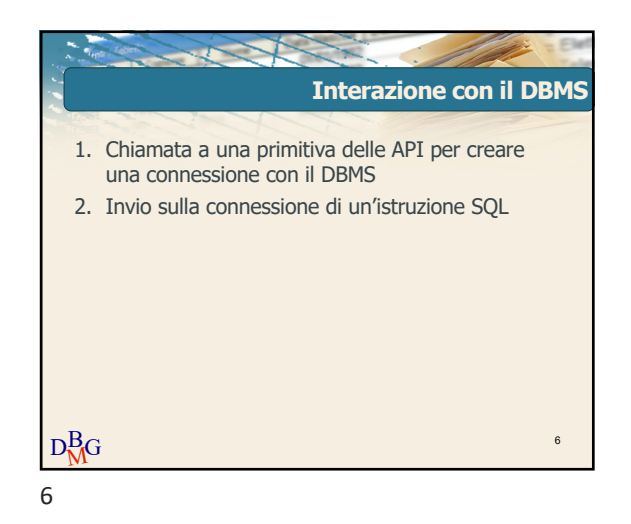

# @2011 Politecnico di Torino

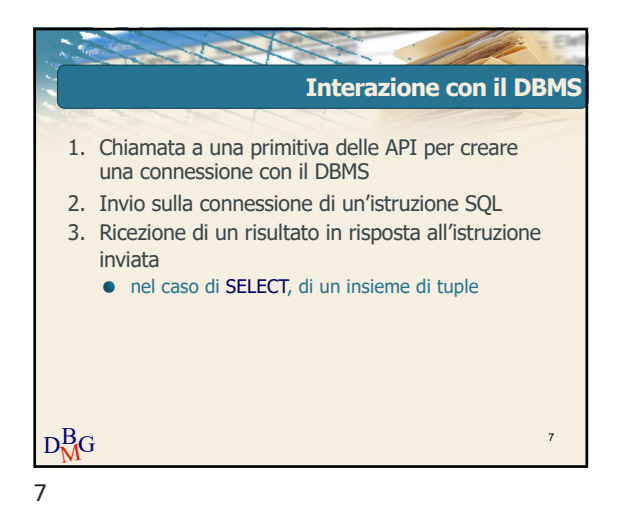

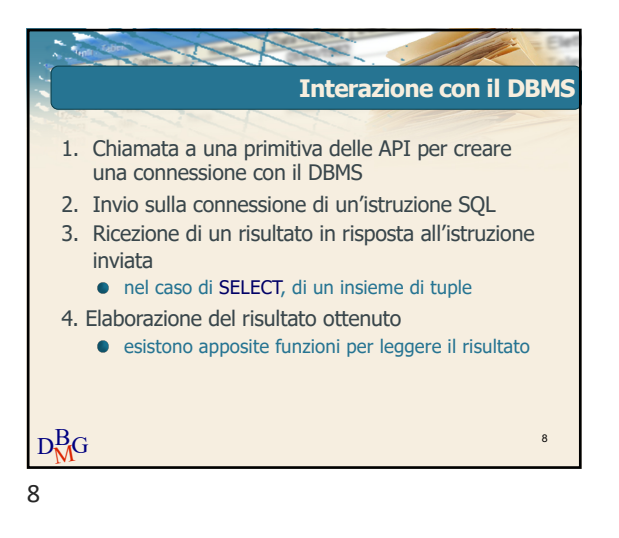

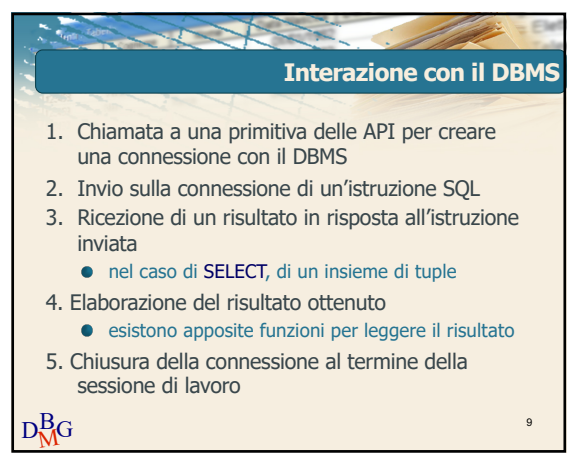

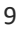

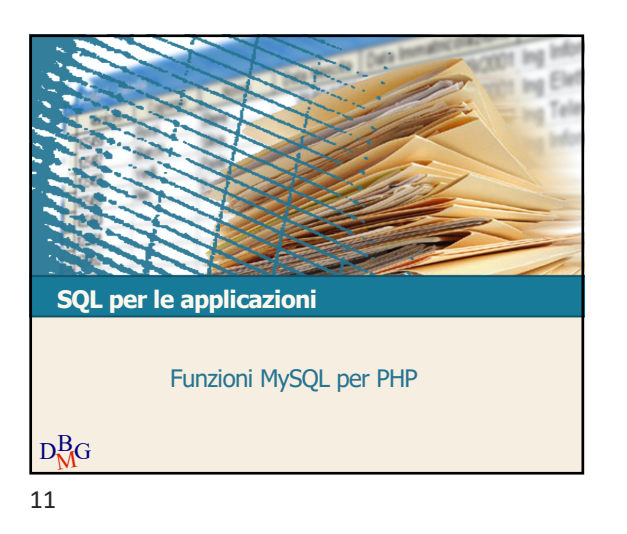

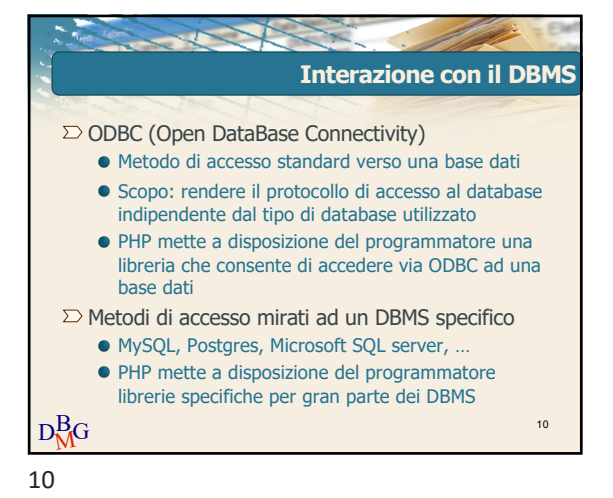

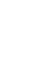

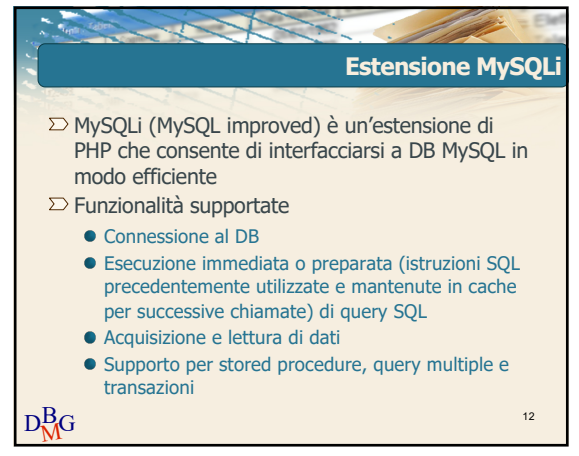

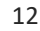

## @2011 Politecnico di Torino

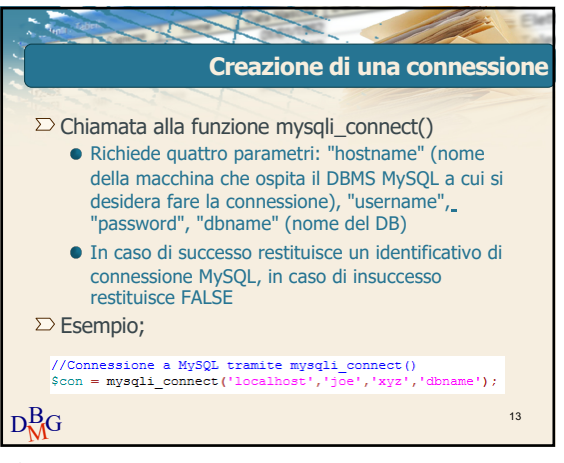

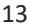

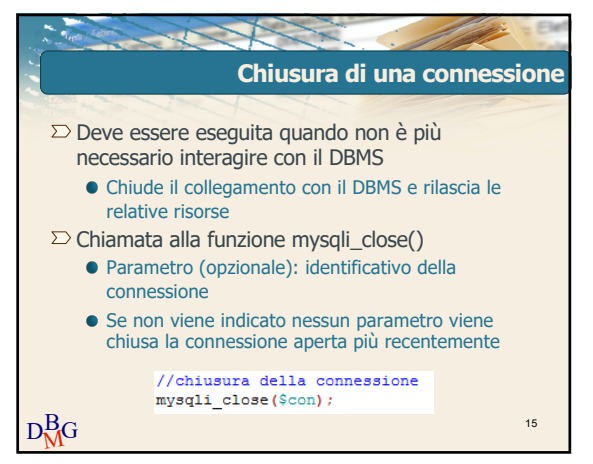

15

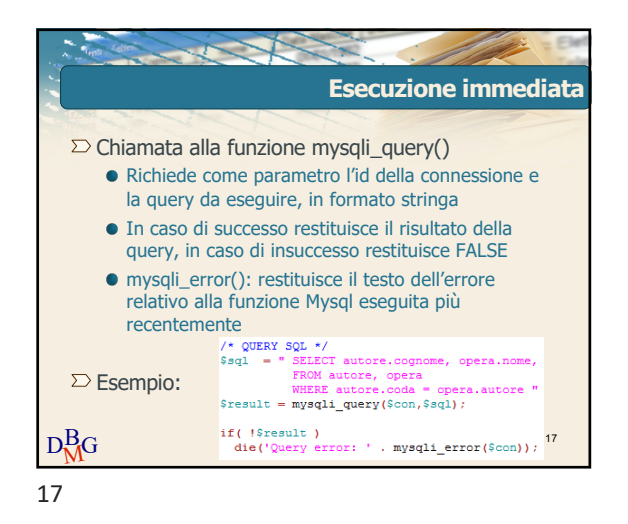

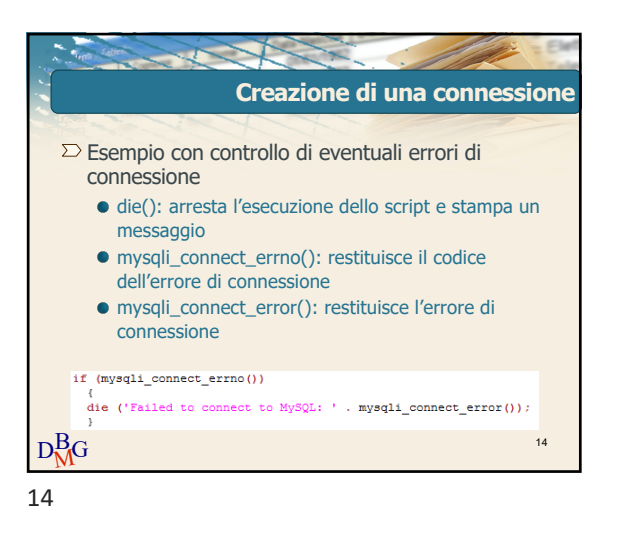

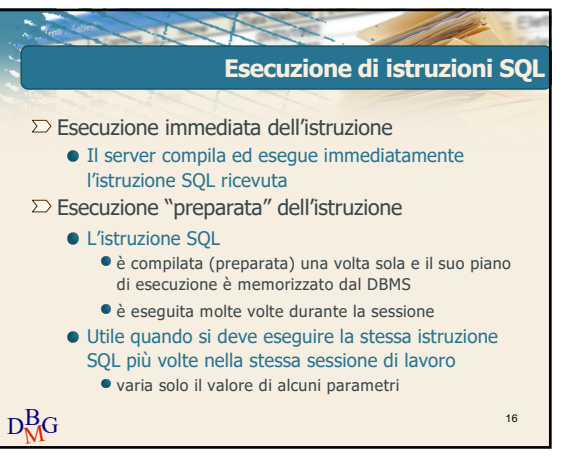

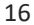

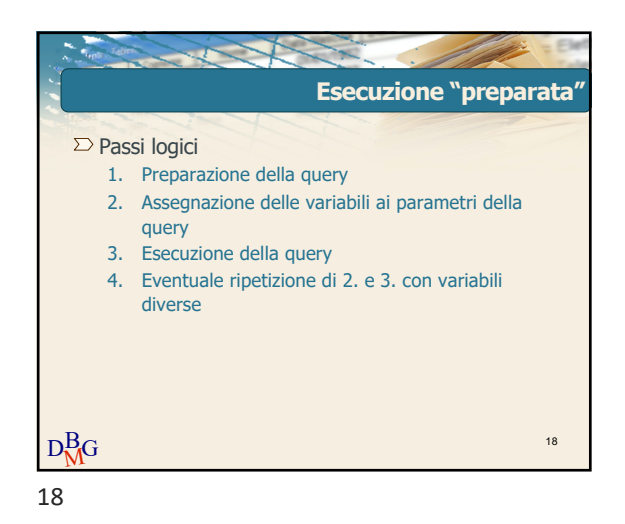

### @2011 Politecnico di Torino

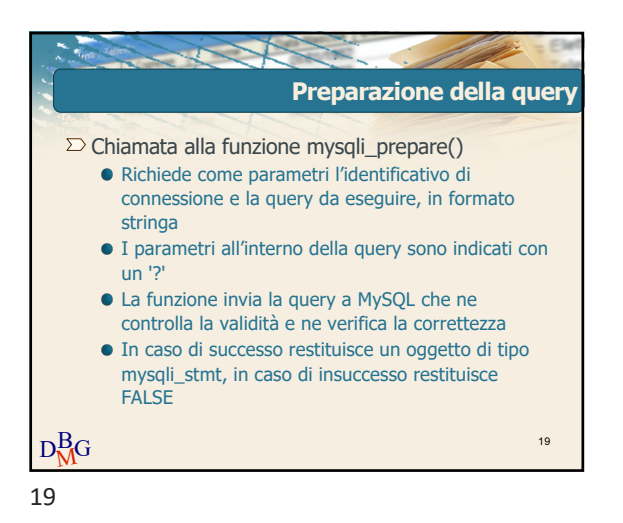

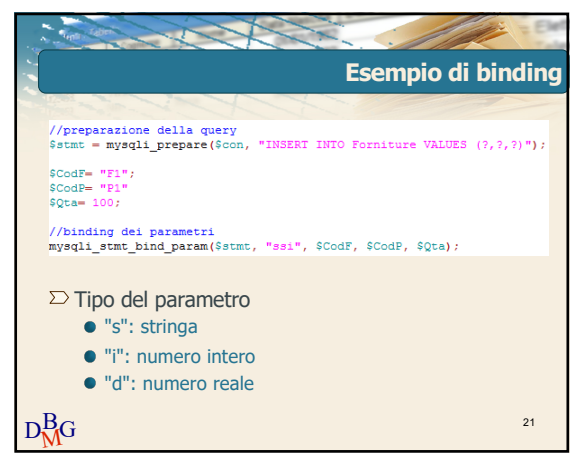

21

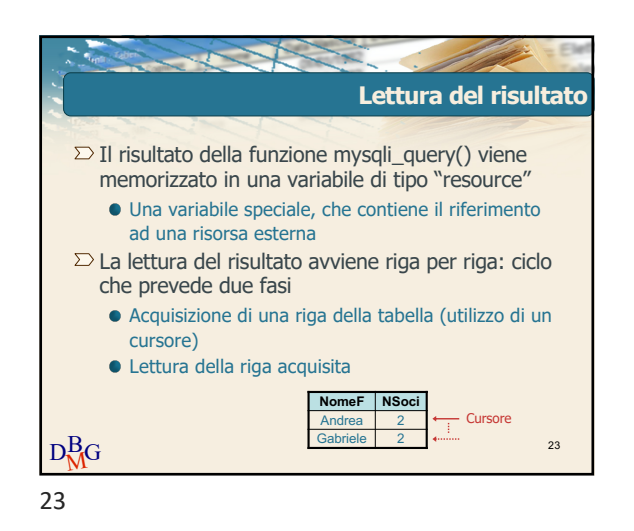

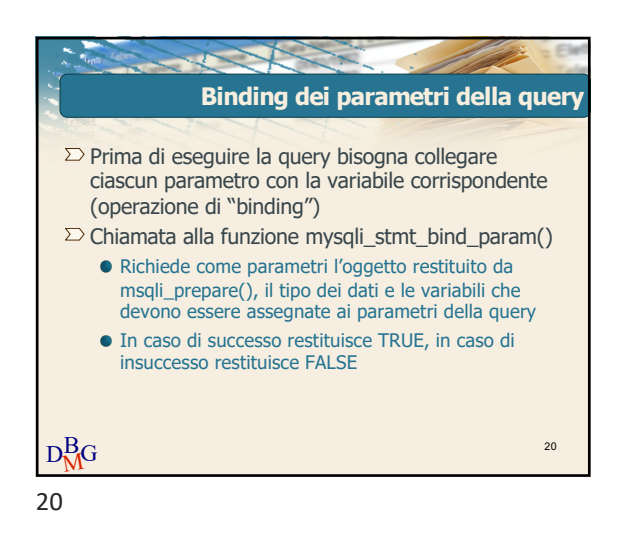

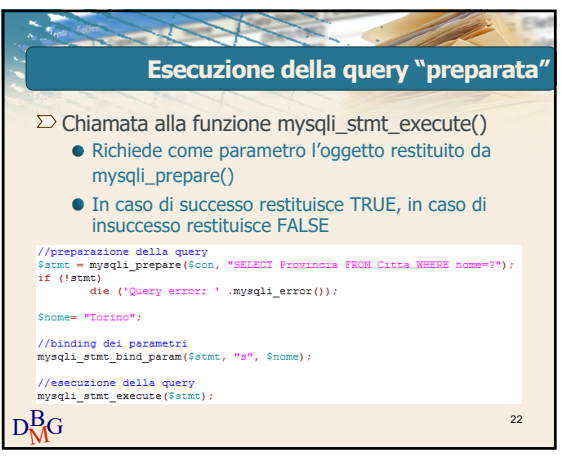

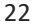

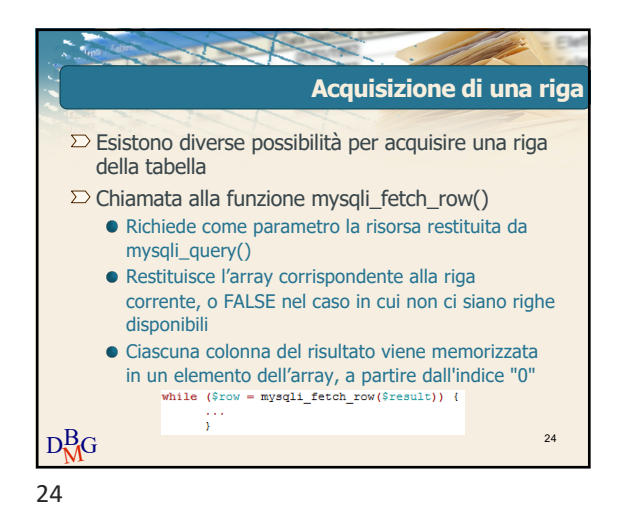

### @2011 Politecnico di Torino

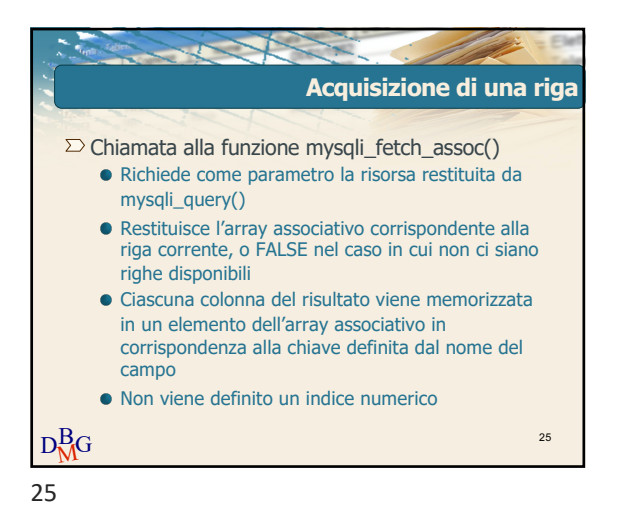

**Esempi NomeF NSoci** Andrea 2 Gabriele 2  $\begin{array}{rl} \texttt{while (5row = mysg1i\_ftech\_row(5result)) } & \texttt{decho "ctx>}", \\ & \texttt{echo "ctx>}", \\ & \texttt{echo "cta>}$for} \\ & \texttt{echo "c/tx>}"; \end{array}$ while  $(\text{row} = \text{mysgli\_fetch\_row}(\text{Sresult}))$  {<br>echo "\t<tr>\n": echo "\t<tr>\n";<br>foreach (\$row as \$cell) {<br>echo "\t\t<td>\$cell</td>\n"; echo "\t</tr>\n";  $D_{\sf M}^{\rm B}$ G 27

27

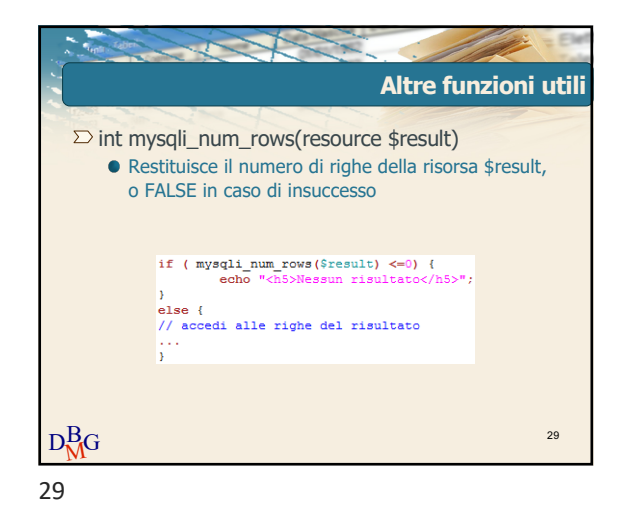

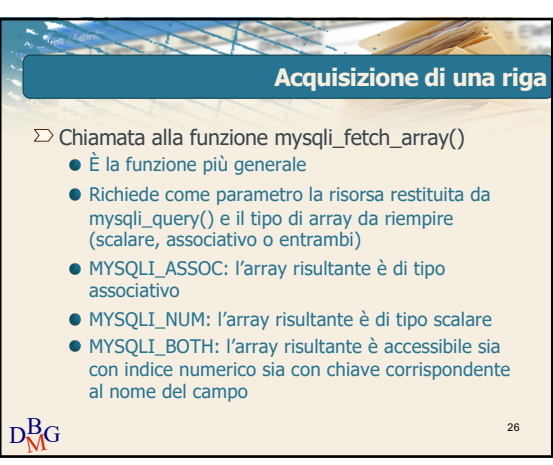

26

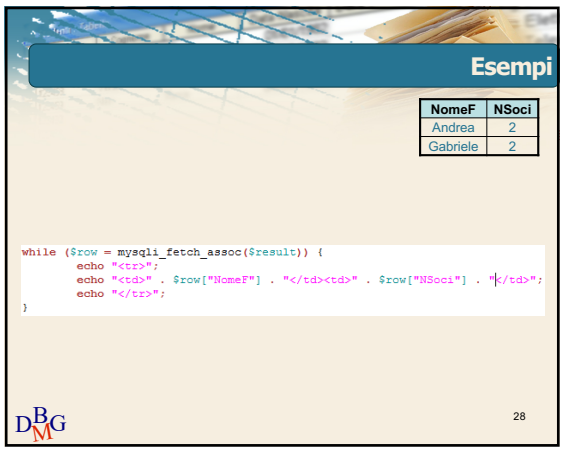

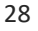

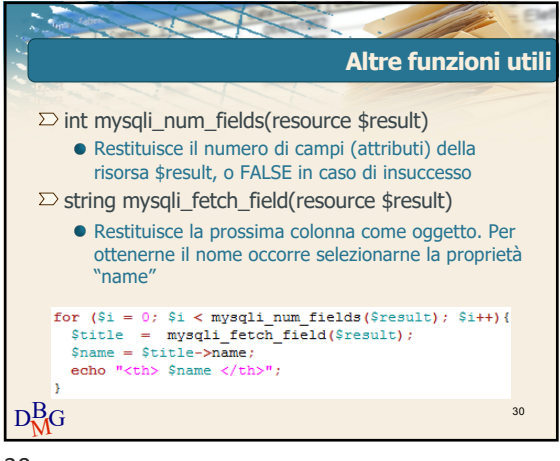

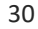

### @2011 Politecnico di Torino

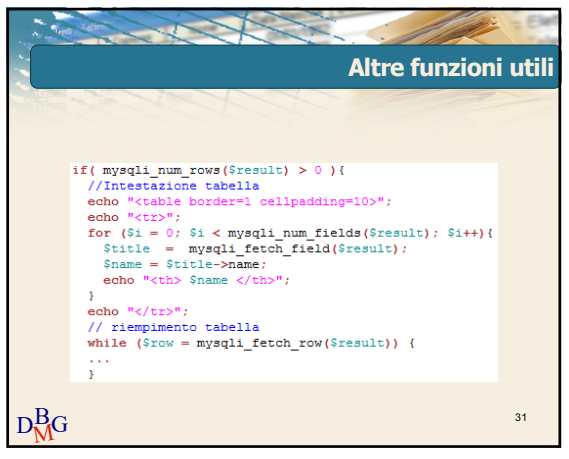

31

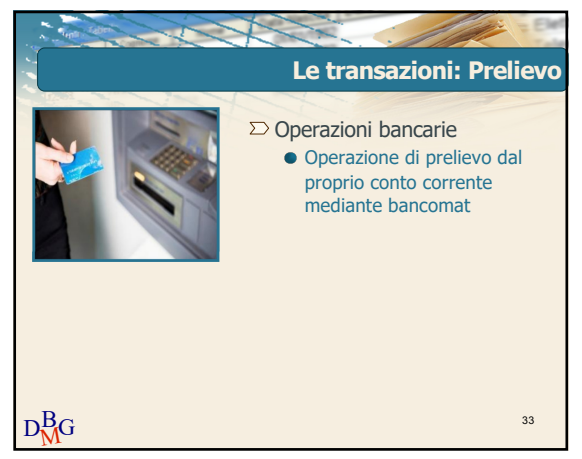

33

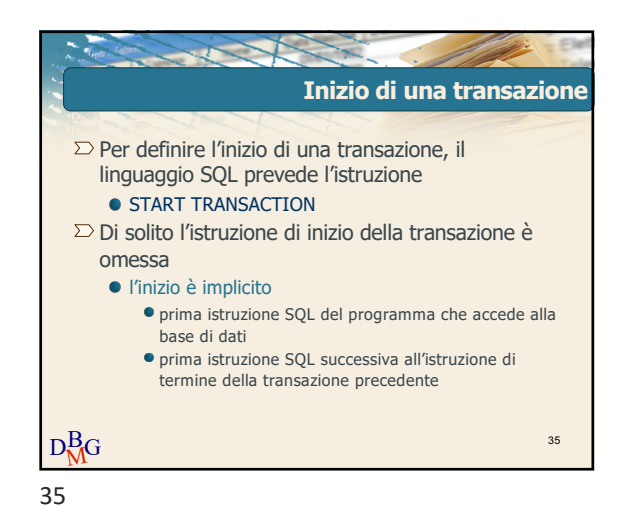

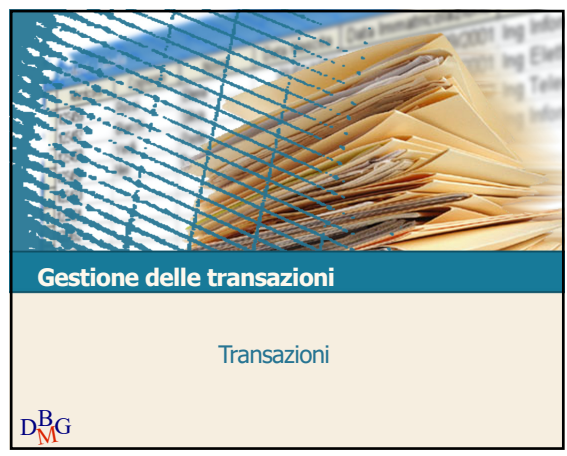

32

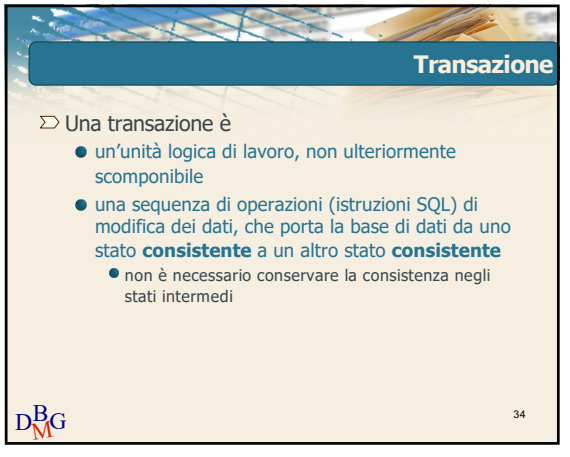

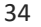

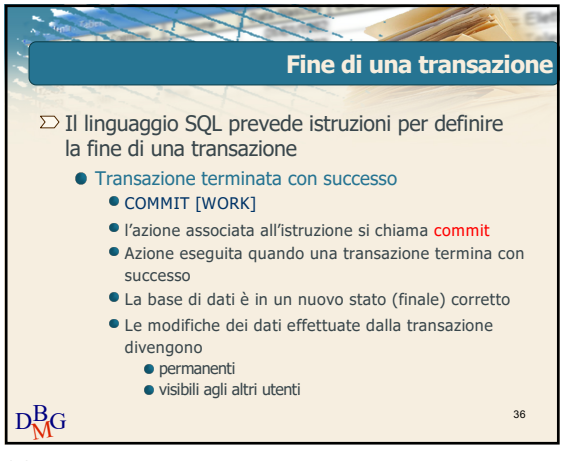

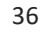

### @2011 Politecnico di Torino

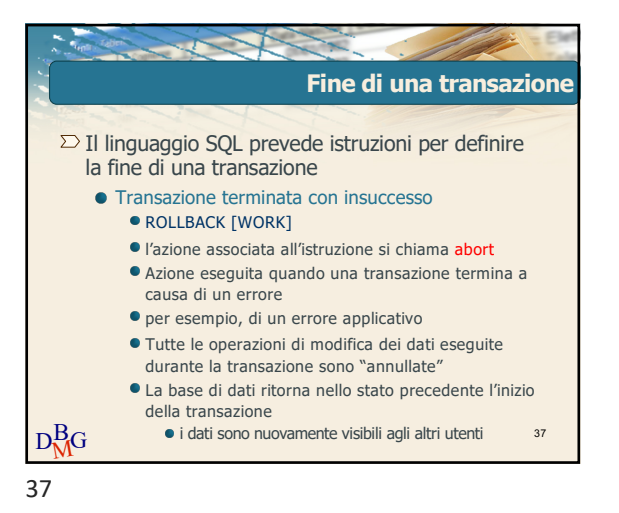

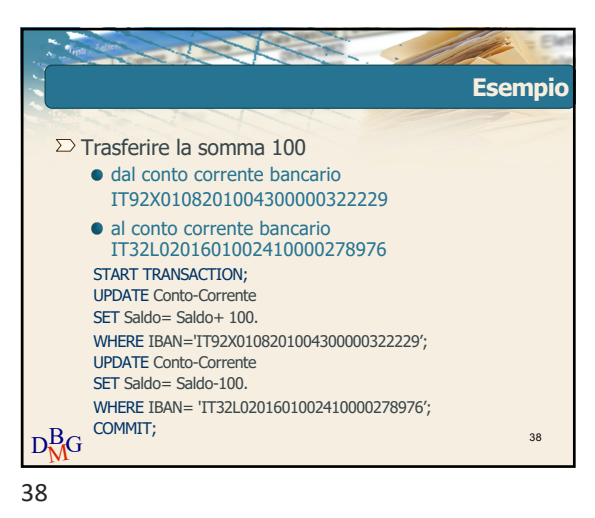

 $D_{\sf M}^{\rm B}$ G **Le transazioni**  $\Sigma$  Le connessioni avvengono implicitamente in modalità auto-commit Dopo l'esecuzione con successo di ogni istruzione SQL, è eseguito automaticamente commit  $\Sigma$  Quando è necessario eseguire commit solo dopo aver eseguito con successo una sequenza di istruzioni SQL Il commit deve essere gestito in modo non automatico Si esegue un solo commit alla fine dell'esecuzione di tutte le istruzioni 39

39

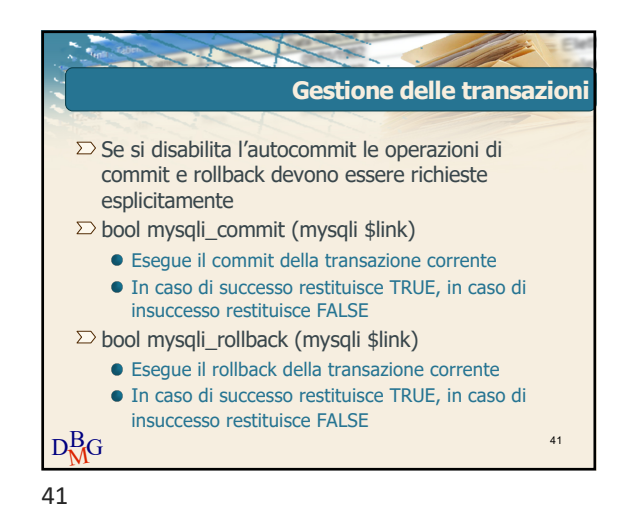

 $D_{\sf M}^{\rm B}$ G **Gestione delle transazioni**  $\Sigma$  bool mysqli\_autocommit (mysqli \$link, bool \$mode) Abilita o disabilita la modalità auto-commit Richiede come parametri l'identificativo di connessione e TRUE o FALSE a seconda che si vogli abilitare o disabilitare la modalità autocommit In caso di successo restituisce TRUE, in caso di insuccesso restituisce FALSE 40

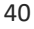

@2011 Politecnico di Torino